# **I**

# **PHP**

- **1** Kratak kurs PHP-a
- 2 Snimanje i učitavanje podataka
- **3** Upotreba nizova
- **4** Rad sa znakovnim nizovima i regularnim izrazima
- 5 Višekratna upotreba koda i pisanje funkcija
- **6** Objektno orijentisani PHP
- **7** Obrada izuzetaka

**1**

# **Kratak kurs PHP-a**

VO POGLAVLJE SADRŽI KRATAK PREGLED sintakse i jezičkih konstrukcija PHP-a. Ako već programirate na PHP-u, popunićete praznine u svom znanju, a ako ste ranije koristili C, Perl, ASP (Active Server Pages) ili neki drugi programski jezik, ovo poglavlje će vam pomoći da brzo pređete na PHP.

Radiñete na primerima iz stvarnog sveta, zasnovanim na iskustvu koje smo stekli pri izradi pravih Web lokacija, i tako nauåiti kako da koristite PHP. Programerski udæbenici vas åesto uåe osnovnoj sintaksi, ali s veoma jednostavnim primerima. Mi smo odluåili da ne radimo tako. Svesni smo da åitaoci æele da ãto pre neãto naprave i pokrenu, da shvate kako se jezik koristi, umesto da se muåe s joã jednom sintaksom i objašnjenjima funkcija koja nisu ništa bolja od uputstava na Webu.

Isprobajte naredne primere – otkucajte ih ili ih učitajte sa  $CD-a$ , menjajte ih, rastavljajte i učite kako da ih popravite.

Poglavlje počinje primerom narudžbenice iz koga ćete naučiti kako se u PHP-u koriste promenljive, operatori i izrazi. Govorićemo o tipovima promenljivih i prioritetima operatora. Naučićete da pristupate promenljivama obrasca izračunavajući ukupnu vrednost i porez na porudžbini.

Zatim ćemo napraviti obrazac za unošenje podataka u kojem ćemo pomoću PHP skripta proveriti ulazne podatke. Proučićemo koncept logičkih vrednosti i primere upotrebe naredaba if, else, operatora ? : i naredbe switch. I najzad, napisaćemo petlje koje generišu HTML tabele.

U ovom poglavlju obrađene su sledeće teme:

- $\blacksquare$  Ugradnja PHP-a u HTML
- Generisaçe dinamiåkog sadræaja
- Pristup promenljivama obrasca
- Identifikatori
- Promenljive
- $\blacksquare$  Tipovi promenljivih
- Dodela vrednosti promenljivama
- Konstante
- $\hspace{0.1mm}$  Oblast važenja promenljivih
- Operatori i prioriteti
- Izrazi
- Funkcije
- Donošenje odluka pomoću naredaba if, else i switch
- $\blacksquare$  Iteracija: while, do i petlje for

## **Pre nego ãto poånete: pristup PHP-u**

Da biste obradili primere iz ovog poglavlja i ostatka knjige, morate imati pristup Web serveru na koji je instaliran PHP. Da biste iz tih primera nauåili ãto viãe, trebalo bi da ih pokrenete i pokušate da ih izmenite. Za to će vam biti potreban server na kome ćete eksperimentisati.

Ako PHP nije instaliran na vaãem raåunaru, morañete prvo da ga instalirate ili da se za to obratite administratoru sistema. Uputstvo za instaliranje pronaći ćete u dodatku A "Instaliranje PHP-a i MySQL-a". Sve što vam treba da biste instalirali PHP pod Unixom ili Windowsom NT naći ćete na pratećem CD-u.

## **Probna aplikacija: Bobovi auto-delovi**

Jedna od najčešćih primena serverskih skript jezika jeste obrada HTML obrazaca. Učenje PHP-a počećete tako što ćete napraviti narudžbenicu za fiktivnu firmu "Bobovi auto-delovi". Celokupan kôd primera koji se pominju u ovom poglavlju nalazi se na pratećem disku u direktorijumu chapter01.

#### Izrada obrasca za narudžbenicu

Web dizajner je napravio narudžbenicu za auto-delove koje Bob prodaje. To je relativno jednostavna narudžbenica (slika 1.1), slična mnogima koje ste do sada verovatno sretali na Webu. Bob bi želeo da zna šta su njegovi kupci naručili i da izračuna ukupnu vrednost naruåene robe i iznos poreza na tu robu.

Deo HTML koda narudžbenice prikazan je u listingu 1.1.

```
Listing 1.1 orderform.html – HTML kôd osnovne verzije narudžbenice
```

```
<form action="processorder.php" method="post">
<table border="0">
<tr bgcolor="#cccccc">
   <td width="150">Item</td>
   <td width="15">Quantity</td>
\langletr>
<tr>
   <td>Tires</td>
   <td align="center"><input type="text" name="tireqty" size="3" 
     maxlength="3" /></td>
\langletr>
```

```
<tr>
   <td>Oil</td>
   <td align="center"><input type="text" name="oilqty" size="3" 
     maxlength="3" /></td>
\langletr>
<tr>
   <td>Spark Plugs</td>
   <td align="center"><input type="text" name="sparkqty" size="3" 
      maxlength="3" /></td>
\langle/tr>
<tr>
   <td colspan="2" align="center"><input type="submit" value="Submit 
Order" /></td>
\langle/tr>
</table>
</form>
```
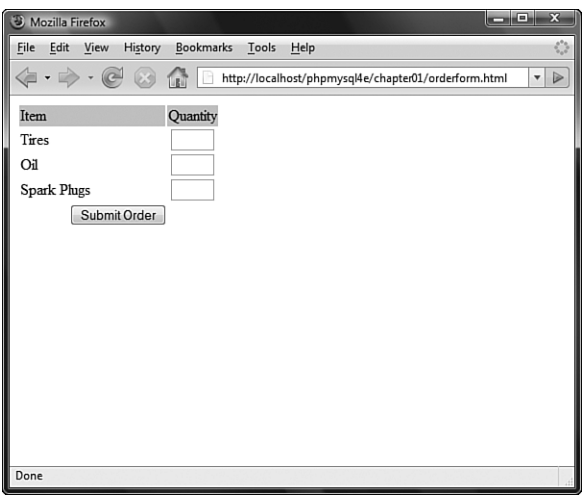

Slika 1.1 U početnoj verziji narudžbenice, beleže se samo proizvodi i količine.

Obratite pažnju na to da je u atributu action obrasca naveden PHP skript koji će obraditi porudžbinu (kasnije ćemo napisati taj skript). Vrednost atributa action je URL koji će biti učitan kada korisnik pritisne dugme Submit Order. Podaci koje je korisnik uneo u obrazac biće poslati stranici na toj adresi metodom zadatom u atributu method. To moæe biti metoda get (podaci se dodaju na kraj URL-a) ili metoda post (podaci se šalju zasebno).

Sledeće što treba uočiti jesu imena polja u obrascu – tireqty, oilqty i sparqty. Ta imena ćemo upotrebiti i u PHP skriptu. Zbog toga je važno da poljima u obrascu date smislena imena kojih ćete se lako setiti dok budete pisali PHP skript (na primer,

gumekol, uljekol i modelkol). Neki editori za HTML daju poljima podrazumevana imena, na primer field23, koja se teško pamte. Ako imena polja odražavaju unete podatke, olakšaćete sebi programiranje.

Trebalo bi da razmotrite i usvajanje određenog standarda za imena polja, koji ćete primenjivati na svim stranicama. Tako će vam biti lakše da zapamtite da li ste, na primer, u imenu polja skratili reč ili ste umesto razmaka stavili znak za podvlačenje.

#### **Obrada podataka sa obrasca**

Da bismo obradili podatke sa obrasca, treba da napravimo skript pomenut u atributu action oznake form. Taj skript će se zvati processorder.php. Pokrenite svoj editor teksta i napravite tu datoteku. Otkucajte zatim sledeći kôd:

```
<html>
<head>
   <title>Bob's Auto Parts - Order Results</title>
</head>
<body>
<h1>Bob's Auto Parts</h1>
<h2>Order Results</h2>
</body>
</html>
```
Obratite pažnju na to da je sve što ste do sada otkucali samo običan HTML. Vreme je da dodate neãto jednostavnog PHP koda u skript.

## **Ugradça PHP koda u HTML kôd**

Ispod naslova <h2> u datoteci, dodajte sledeće redove:

```
<?php
   echo '<p>Order processed.</p>';
2,
```
Snimite datoteku i pogledajte je u čitaču Weba tako što ćete popuniti obrazac i pritisnuti dugme Submit Order. Trebalo bi da se pojavi rezultat nalik na onaj sa slike 1.2.

Obratite pažnju na to da je PHP kôd naredaba koji ste napisali ugrađen u običnu HTML datoteku. Pogledajte izvorni kôd stranice u čitaču Weba. Trebalo bi da vidite nešto nalik na sledeće:

```
\epsilonhtml\sim<head>
   <title>Bob's Auto Parts - Order Results</title>
</head>
<body>
<h1>Bob's Auto Parts</h1>
<h2>Order Results</h2>
<p>Order processed.</p></body>
</html>
```
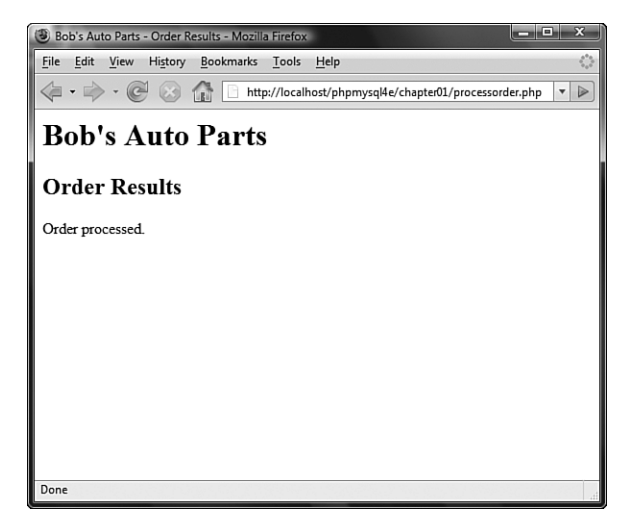

**Slika 1.2** Tekst prosleđen naredbi echo poslat je čitaču Weba.

PHP naredbe se ne vide zato ãto je interpreter PHP koda zamenio naredbe rezultatom. To znači da se iz PHP koda dobija čisti HTML kôd, koji se može gledati pomoću svakog čitača. Drugim rečima, čitač ne mora da razume PHP.

Prethodni primer ilustruje naåin rada serverskih skriptova. PHP kôd se interpretira i izvrãava na Web serveru, za razliku od JavaScripta i drugih klijentskih jezika koji se prevode i izvrãavaju unutar åitaåa Weba na korisnikovom raåunaru.

Kôd koji se sada nalazi u PHP datoteci sastoji se od četiri vrste elemenata:

- HTML oznake
- PHP oznake
- PHP naredbe
- beline

Možete da dodate i komentare.

Većinu redova u navedenom primeru čini običan HTML.

#### **PHP oznake**

PHP kôd iz prethodnog primera poåeo je sa <?php i zavrãio se sa ?>. To je sliåno HTML oznakama jer sve one počinju znakom "manje od"  $\langle \langle \rangle$  i završavaju se znakom "veće od" (>). Te kombinacije znakova nazivaju se PHP oznake - one Web serveru pokazuju gde PHP kôd počinje i gde se završava. Ceo tekst između te dve oznake smatra se PHP kodom. Tekst izvan tih oznaka samo se prosleđuje čitaču jer predstavlja obiåan HTML kôd. PHP oznake omoguñavaju da *izaœemo* iz bloka HTML koda.

Sledi detaljnije objašnjenje različitih tipova PHP oznaka.

Postoje četiri stila PHP oznaka (engl. PHP tags). Sledeći primeri koda međusobno su ekvivalentni.

#### - **XML stil**

<?php echo '<p>Order processed.</p>'; ?>

Ovaj stil oznaka koristimo u knjizi, a to je i stil čija se upotreba preporučuje. Pošto ga administrator servera ne može isključiti, on će sigurno biti dostupan na svim serverima, ãto je naroåito korisno kada se aplikacija koristi na viãe razliåitih servera. Moæe se koristiti s XML dokumentima. U opãtem sluåaju, preporuåujemo da koristite ovaj stil oznaka.

#### **- Skraćeni stil**

<? echo '<p>Order processed.</p>'; ?>

Ovaj stil je jednostavniji i oznake liåe na instrukcije za obradu u SGML-u. Ako hoćete da ga koristite, potrebno je da u konfiguracijskoj datoteci PHP okruženja aktivirate opciju short tags ili da prevedete PHP sa uključenim kratkim oznakama. Više informacija o upotrebi skraćenog stila oznaka naći ćete u dodatku A. Međutim, upotreba ovog stila se ne preporučuje jer neće raditi u mnogim okruženjima pošto više nije podrazumevano uključen.

#### - **stil SCRIPT**

<script language='php'> echo '<p>Order processed.</p>'; </script>

Ovaj stil oznaka je najduži i biće vam poznat ako ste koristili JavaScript ili VBSrcipt. Moæete ga upotrebiti ako vam HTML editor pravi probleme s drugim stilovima oznaka.

#### - **ASP stil**

<% echo '<p>Order processed.</p>'; %>

Ovaj stil oznaka koristi se u okruženjima ASP i ASP.NET. Da biste ga mogli koristiti, aktivirajte konfiguracijski parametar asp tags. Verovatno nećete imati razloga da koristite ovaj stil oznaka, osim ako koristite editor za izradu ASP i ASP.NET stranica. Imajte u vidu da je ovaj stil oznaka podrazumevano isključen.

#### **PHP naredbe**

PHP naredbe (engl. *PHP statements*) nalaze se između početnih i završnih oznaka i određuju šta interpreter PHP koda treba da uradi. U navedenom primeru upotrebili smo samo jedan tip naredbe:

```
echo '<p>Order processed.</p>';
```
Kao ãto ste verovatno pretpostavili, upotreba naredbe echo veoma je jednostavna: ona ãtampa (ili ispisuje) u åitaåu tekst koji joj prosledite. Na slici 1.2 vidite da je rezultat to da se tekst "order processed pojavljuje u prozoru čitača.

Obratite paæçu na to da se na kraju naredbe echo nalazi znak taåka i zarez. On razdvaja izraze u PHP-u, kao što se u govornom jeziku za razdvajanje rečenica koristi tačka. Ako ste programirali na C-u ili na Javi, takva upotreba tačke i zareza biće vam poznata.

Izostavljanje tačke i zareza česta je sintaksna greška koja se lako pravi. Srećom, takva greška se isto tako lako otkriva i ispravlja.

#### **Beline**

Znakovi za razdvajaçe, poput novog reda (znak za povratak na poåetak reda), razmaka i tabulatora, nazivaju se *beline* (engl. *white spaces*). Åitaåi zanemaruju beline u HTML kodu. Isto tako postupa i izvršno okruženje za PHP. Pogledajte ova dva bloka koda:

```
<h1>Welcome to Bob's Auto Parts!</h1><p>What would you like to order 
today?</p>
```

```
i 
<h1>Welcome to Bob's
Auto Parts!</h1>
<p>What would you like
to order today?</p>
```
Oba bloka koda daju identiåan rezultat zato ãto åitaåu izgledaju isto. Preporuåljivo je da u HTML kodu razumno koristite beline kao pomoćno sredstvo kojim ćete kôd stranica učiniti čitljivijim. Isto važi i za PHP. Nema potrebe da između PHP naredaba stoje beline, ali se kôd s njima lakše čita. Na primer, rezultati naredaba:

```
echo 'hello ';
echo 'world';
i 
echo 'hello ';echo 'world';
identični su, ali se prva lakše čita.
```
#### **Komentari**

Komentari su upravo to što im samo ime kaže i služe kao obaveštenja ljudima koji åitaju kôd. Komentari se mogu upotrebiti da objasne skript, da opiãu ko ga je napisao, zašto je baš tako napisan, kada je poslednji put izmenjen itd. Komentare ćete nalaziti gotovo u svim PHP skriptovima, osim u onim najjednostavnijim.

U suãtini, poãto PHP interpreter zanemaruje tekst u komentaru, moæe se smatrati da je ekvivalentan belini.

PHP podržava komentare u stilu jezika C, C++ i skriptova komandnog okruženja. Sledi višeredni komentar u stilu jezika C, koji bi mogao da se pojavi na početku PHP skripta:

```
/* Pera Petrović
   Izmenjen: 10. aprila
   Skript obrađuje narudžbine.
*/
```
Višeredni komentari treba da počinju sa /\* i završavaju se sa \*/. Isto kao u jeziku C, višeredni komentari ne mogu biti ugnežđeni jedni u druge.

Za komentare u jednom redu možete koristiti stil jezika C++:

echo '<p>Order processed.</p>'; // Štampaj narudžbenicu ili stil skriptova komandnog okruženia:

```
echo '<p>Order processed.</p>'; # Štampaj narudžbenicu
```
U oba stila, sve što se nalazi iza simbola jednorednog komentara  $(\# \text{ ili} / \ell)$  zanemaruje se do kraja reda ili do zavrãne PHP oznake.

U narednom redu koda, tekst ispred zavrãne PHP oznake, ovo je komentar, deo je komentara. Tekst iza završne PHP oznake, a ovo nije, obrađivaće se kao HTML kôd jer se nalazi iza zavrãne PHP oznake:

```
// ovo je komentar ?> a ovo nije
```
## Dodavanje dinamičkog sadržaja stranici

Sve što smo do sada uradili u PHP-u, mogli smo da uradimo i pomoću običnog HTML koda.

Glavni razlog upotrebe serverskog skript jezika jeste mogućnost prikazivanja dinamičkog sadržaja. To je vrlo važna primena, zato što će sadržaj koji se menja periodično ili prema potrebama korisnika, podstaći posetioce da se vraćaju na Web lokaciju. PHP omogućava laku izradu dinamičkog sadržaja.

Počnimo jednostavnim primerom. Zamenimo PHP u datoteci processorder. php sledeñim kodom:

```
<?php
   echo '<p>Order processed at ';
  echo date('H:i, jS F');
   echo '</p>';
?>
```
Isto možete napisati i u jednom redu, koristeći operator nadovezivanja (.), kao

<?php

```
 echo "<p>Order processed at ".date('H:i, jS F Y')."</p>";
```
?>

U ovom kodu koristimo ugrađenu funkciju PHP-a date(), pomoću koje kupcu saopštavamo datum i vreme kada je njegova porudžbina obrađena. Prilikom svakog izvršavanja skripta biće ispisane različite vrednosti. Rezultat posle jednog izvršenja skripta prikazan je na slici 1.3.

#### **Pozivanje funkcija**

Pogledajmo poziv funkcije date(). To je opšti oblik pozivanja funkcija. PHP sadrži bogatu biblioteku funkcija, koje možete da koristite u Web aplikacijama. Većini tih funkcija ili treba proslediti neke podatke, ili one vraćaju neke podatke.

Pogledajmo naredni poziv funkcije:

 $date()('H:i, '1S F')$ 

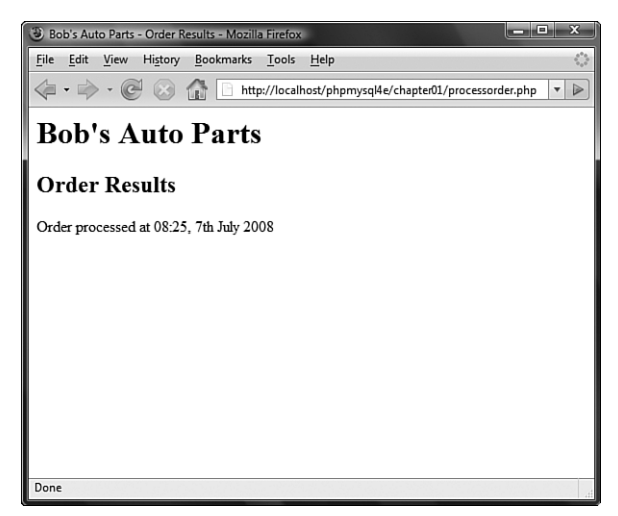

Slika 1.3 PHP funkcija date () vraća formatiran datum.

Obratite pažnju na to da funkciji prosleđujemo niz znakova (tekst) između zagrada. Element naveden izmeœu zagrada zove se *argument* ili *parametar* funkcije. Argumenti su ulazni podaci na osnovu kojih funkcija daje određen rezultat.

#### **Upotreba funkcije date()**

Funkcija date() očekuje kao argument znakovni niz (engl. *string*) koji predstavlja format rezultata koji želite. Svako slovo u argumentu predstavlja jedan element datuma i vremena. H je sat u 24-časovnom formatu, i je minut, s vodećom nulom ako treba, j je dan u mesecu bez vodeće nule, s predstavlja redni sufiks na engleskom jeziku (u ovom slučaju " $th$ "), a  $F$  je puno ime meseca.

Kompletan spisak formata koje podržava funkcija date () potražite u poglavlju 21.

## **Pristup promenljivama obrasca**

Svrha obrasca za porudžbine jeste prikupljanje porudžbina koje kupci šalju. U PHP-u se lako pristupa podacima koje je kupac uneo, ali naåin zavisi od verzije PHP-a koju koristite, i od parametara u datoteci php.ini.

#### **Kratak, srednji i dugaåak oblik promenàivih**

Unutar PHP skripta, svakom polju na obrascu možete pristupiti preko istoimene PHP promenàive (engl. *variable*). Imena promenàivih u PHP-u lako se prepoznaju jer svako počinje znakom za dolar (\$).(Izostavljanje ovog znaka je uobičajena programerska greãka.)

Zavisno od toga koju verziju PHP-a koristite i kako je ona podeãena, postoje tri načina pristupanja podacima na obrascu pomoću promenljivih. Pošto te metode nemaju zvaniåna imena, dali smo im sledeñe nadimke: *kratki sredçi* i *dugi* stil. U svim slučajevima, svako polje obrasca poslatog PHP skriptu dostupno je u skriptu.

Sadržaju polja tireqty možete pristupiti na tri načina:

```
$tireqty // kratki stil
$ POST['tireqty']
$HTTP_POST_VARS['tireqty'] // dugi stil
```
U ovom primeru, a i u nastavku knjige, koristili smo srednji stil (tj. \$  $POST['tire$ qty']) za promenljive koje predstavljaju polja obrasca, ali smo radi lakše upotrebe pravili kratke verzije promenljivih. Međutim, to smo radili unutar koda a ne automatski, jer bi automatski postupak doveo do sigurnosnih problema u kodu.

Vi ćete se možda opredeliti za drugačiji pristup, pa ćemo opisati sve tri metode.

- Kratki stil (\$tireqty) je pogodan, ali je neophodno da konfiguracioni parametar register\_globals bude podeãen na vrednost on. Iz sigurnosnih razloga, ovaj parametar podrazumevano ima vrednost off. Pri upotrebi ovog stila, lako se prave greške zbog kojih kôd neće biti bezbedan, pa se zato više ne preporučuje. Loše bi bilo primenjivati ovaj stil u novom kodu pošto će on verovatno biti izbačen u verziji PHP6.
- Preporučeni stil je srednji (\$\_POST['tireqty']). Ako pravite kratke verzije imena promenljivih zasnovane na srednjem stilu (kao mi u ovoj knjizi), neće biti problema s bezbednošću koda već će se samo olakšati pisanje programa.
- Dugi stil (\$HTTP\_POST\_VARS['tireqty']) najopãirniji je. Imajte u vidu da je zastareo i da ñe zbog toga, pre ili kasnije, verovatno biti ukinut. Ovaj stil je nekada bio podržan u najvećem broju verzija, ali se može isključiti pomoću konfiguracijske direktive register\_long\_arrays, što poboljšava performanse. Ipak, najbolje je da ga ne koristite u novom kodu, osim ako ste sigurni da će vaš softver biti instaliran na starim serverima.

Kada koristite kratki stil, imena promenljivih u skriptu ista su kao imena polja na HTML obrascu. Nije potrebno deklarisati promenàive, niti uraditi bilo ãta drugo da biste napravili promenljive u skriptu. One se skriptu prosleđuju na isti način kao što se argumenti prosleœuju funkciji. Ako koristite kratki stil, treba samo da navedete ime promenljive, npr. \$tireqty. Polju tireqty na obrascu odgovara promenljiva \$tireqty u skriptu.

Ovako jednostavan oblik pristupa promenljivama na prvi pogled izgleda privlačan, ali pre nego ãto parametar register\_globals podesite na on, korisno je razmotriti zaãto ga je razvojni tim PHP-a postavio na off.

Direktan pristup promenljivama poput navedenog oblika vrlo je praktičan, ali, nažalost, dozvoljava da pravite programerske greške koje bi mogle da ugroze bezbednost skriptova. Kada se sve promenljive obrasca pretvore u globalne promenljive kao u navedenom primeru, ne postoji jasno razdvajanje između promenljivih koje ste vi napravili u svom kodu i nepouzdanih promenljivih koje stižu direktno od korisnika.

Ako zaboravite da svim promenljivama koje ste napravili u kodu dodelite početne vrednosti, korisnici skriptova moći će da prosleđuju svoje promenljive i vrednosti preko obrasca i da ih meãaju s vaãim u kodu skripta. Ako se opredelite za praktiåni,

kratki oblik pristupa promenljivama, zapamtite da morate obavezno zadati početne vrednosti svim lokalnim promenljivama.

Srednji stil podrazumeva učitavanje vrednosti promenljivih obrasca iz jednog od nizova, \$ POST, \$ GET ili \$ REQUEST. Jedan od nizova, \$ POST ili \$ GET, sadržaće vrednosti svih polja obrasca. Koji niz će biti upotrebljen zavisiće od metode koja se koristi za slaçe obrasca, GET ili POST. Osim toga, kombinacija svih podataka poslata pomoću metode GET ili POST biće dostupna u nizu \$ REQUEST.

Ukoliko je obrazac poslat metodom POST, podaci iz polja tireqty nalaziće se u elementu \$ POST['tireqty']. Ako je obrazac poslat metodom GET, podaci će se nalaziti u elementu \$ GET['tireqty']. U oba slučaja, podaci će biti dostupni i u elementu \$ REQUEST['tireqty'].

Ovi nizovi su neki od takozvanih *superglobalnih* nizova. Vratićemo se na njih kasnije u ovom poglavlju, kada budemo govorili o opsegu važenja promenljivih.

Pogledajmo primer izrade kopija promenljivih koje se jednostavnije upotrebljavaju.

Da biste vrednost jedne promenljive kopirali u drugu, koristite operator za dodelu, a to je u PHP-u znak jednakosti (=). Sledeća naredba pravi novu promenljivu po imenu \$tireqty i kopira u nju sadržaj elementa \$ POST['tireqty']:

```
$tireqty = $_POST['tireqty'];
```
Umetnite sledeći blok koda na početak skripta. Sličan blok koda nalaziće se na početku svih ostalih skriptova u ovoj knjizi koji obrađuju podatke sa obrazaca. Budući da taj blok koda ne ispisuje niãta, svejedno je da li ñete ga postaviti ispred ili iza oznake <html> i drugih početnih HTML oznaka. Takav blok koda obično stavljamo na poåetak skripta da bismo lakãe mogli da ga pronaœemo.

```
<?php
  //formira promenljive s kratkim imenima
   $tireqty = $_POST['tireqty'];
   $oilqty = $_POST['oilqty'];
   $sparkqty = $_POST['sparkqty'];
?>
```
Navedeni kôd pravi tri nove promenljive, \$tireqty, \$oilqty i \$sparkqty, koje sadrže podatke poslate iz obrasca metodom POST.

Da bi skript davao vidljiv rezultat, dodajte na kraj sledeće redove:

```
echo '<p>Your order is as follows: </p>';
echo $tireqty.' tires<br />';
echo $oilqty.' bottles of oil<br />>';
echo $sparkqty.' spark plugs<br />>';
```
Zasad još niste ispitali vrednosti promenljivih da biste znali da li su u sva polja obrasca unete prihvatljive vrednosti. Namerno unesite pogrešne podatke i posmatrajte šta se dešava. Pošto pročitate preostali deo ovog poglavlja, možda ćete pokušati da u ovom skriptu dodate kôd za proveru ispravnosti podataka.

Uzimanje podataka direktno od korisnika i njihovo prosleœivanje åitaåu na ovaj naåin, riziåno je sa aspekta bezbednosti. Morate filtrirati ulazne podatke. Uvod u filtriranje podataka dat je u poglavlju 4, dok je bezbednost detaljno razmotrena u poglavlju 16.

Ako sada otvorite ovaj skript u svom åitaåu, trebalo bi da vidite rezultat nalik na onaj sa slike 1.4. Naravno, prikazane vrednosti zavisiće od toga šta je uneto u obrazac.

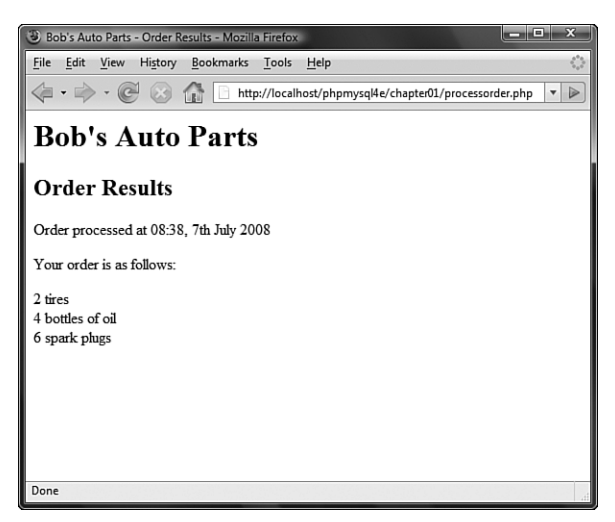

**Slika 1.4** Vrednostima promenljivih koje je korisnik uneo u obrazac lako se pristupa u skriptu processorder.php.

U narednim odelicima opisano je nekoliko zanimljivih elemenata iz ovog primera.

#### **Nadovezivaçe znakovnih nizova**

Navedeni skript ispisuje pomoću naredbe echo vrednost koju je korisnik uneo u polje obrasca, kojoj sledi određeni opisni tekst. Ako pažljivije pogledate naredbe echo, videñete da se izmeœu imena promenàive i prateñeg teksta nalazi taåka (.), kao u sledeñoj naredbi:

```
echo $tireqty.' tires<br />';
```
Tačka je operator za nadovezivanje znakovnih nizova, tj. blokova teksta (engl. *string concatenation operator*). Često ćete je koristiti kada naredbom echo prosledite izlazne podatke čitaču. Tako nećete morati da pišete više naredaba echo.

Ime jednostavne promenljive možete upisati između navodnika, zajedno s drugim tekstom koji prosleđujete nareddbi echo. PHP će u tom slučaju zameniti ime promenljive odgovarajućom vrednošću. (Pošto su nizovi, engl. *arrays*, nešto složeniji, kombinovanje nizova i znakovnih nizova objasnićemo u poglavlju 4.)

Razmotrite sledeñe:

```
echo "$tireqty tires<br />";
```
Navedena naredba je ekvivalentna prvoj naredbi u ovom odeljku. Oba formata su ispravna i od vas zavisi koji ćete koristiti. Ovaj postupak – zamena imena promenljive njenom vrednošću unutar bloka teksta – zove se interpoliranje.

Imajte u vidu da se interpoliranje primenjuje isključivo u blokovima teksta omeđenim navodnicima. Imena promenljivih umetnuta u tekst napisan između polunavodnika ne daju isti rezultat. Sledeća naredba:

```
echo '$tireqty tires<br />';
```
šalje čitaču tekst " $$tireqty$  tires<br />". Ime promenljive unutar teksta napisanog između navodnika biće zamenjeno njenom vrednošću. U tekstu napisanom između polunavodnika, ime promenljive ili svaki drugi tekst ostaju neizmenjeni.

#### **Promenljive i literali**

Promenljive i tekst koji spajate u svakoj naredbi echo navedenog skripta jesu elementi različitog tipa. Promenljive su simboli za podatke, dok je tekst vrednost podataka. Sirovi podaci se u programima nazivaju *literali* (engl. *literals*) da bi se razlikovali od promenlijivih (engl. *variables*). Ime  $\frac{1}{2}$ tireqty je promenlijiva – koja predstavlja podatke koje je uneo korisnik. S druge strane, ' tires<br/>strane />' je literal čija se vrednost tumači doslovno. U stvari, ne sasvim doslovno. Sećate li se drugog primera? PHP je zamenio ime promenljive \$tireqty vrednošću promenljive.

Ne zaboravite da u PHP-u postoje dve vrste znakovnih nizova: zadate između navodnika i između polunavodnika. PHP će pokušati da izračuna vrednost znakovnih nizova zadatih između navodnika, što ste već videli. Znakovni nizovi zadati između polunavodnika obraœuju se kao pravi literali.

Postoji i treći način zadavanja znakovnih nizova – to je heredoc sintaksa  $\langle \langle \langle \rangle \rangle$ , poznata korisnicima Perla. Heredoc sintaksa omogućava zadavanje dužih znakovnih nizova u lako razumljivom obliku, tako što se zada i graničnik kojim se znakovni niz zavrãava. U narednom primeru, znakovni niz se deli u tri reda pre nego ãto ga obradi naredba echo:

```
echo <<<kraj
   prvi red
   drugi red
   treñi red
kraj
```
Graničnik kraj može biti bilo šta. Važno je samo da se ne pojavljuje u tekstu. Da biste zadali znakovni niz u heredoc formatu, dodajte graniånik na poåetak reda.

Znakovni nizovi zadati u heredoc formatu interpoliraju se isto kao oni zadati između navodnika.

## **Identifikatori**

Identifikatori su imena promenljivih. (Imena funkcija i klasa takođe su identifikatori; o funkcijama i klasama govorimo u petom i šestom poglavlju.) U vezi sa upotrebom identifikatora, trebalo bi da znate sledeća osnovna pravila:

- Identifikatori mogu biti bilo koje duæine i mogu da se sastoje od slova, brojeva, podvlaka.
- $\blacksquare$  Identifikatori ne mogu da počinju cifrom.
- $\,\text{-}\,$  U PHP-u se pravi razlika između malih i velikih slova u imenima identifikatora. \$tireqty nije isto ãto i \$TireQty, a meãaçe jednog s drugim tipiåna je programerska greška. Imena funkcija su izuzetak od ovog pravila – njihova imena se mogu pisati i malim i velikim slovima.
- $\bullet\,$  Promenljiva može da ima isto ime kao i funkcija. Međutim, ta tehnika dovodi do zabune i trebalo bi je izbegavati. Ne možete napraviti funkciju koja će imati isto ime kao i postojeća funkcija.

Osim promenljivih koje su prosleđene iz HTML obrasca, u skriptovima možete da koristite i promenljive koje sami deklarišete.

Jedna od karakteristika PHP-a jeste to što ne treba da deklarišete promenljive pre nego što ih upotrebite. Promenljiva će biti napravljena kada joj prvi put dodelite vrednost – dodatne informacije potražite u sledećem odeljku.

Promenljivama dodeljujete vrednost pomoću operatora za dodelu vrednosti, =, kao ãto ste to uradili kada ste kopirali vrednost jedne promenàive u drugu. Na Bobovoj Web lokaciji, želite da izračunate ukupan broj naručenih artikala i njihovu ukupnu vrednost. Za čuvanje tih iznosa možete da napravite dve promenljive. Na početku ćete obema dodeliti vrednost nula tako što ćete na kraj PHP skripta dodati sledeće redove:  $$totality = 0;$  $$totalamount = 0.00;$ 

Svaki od navedena dva reda pravi promenljivu i daje joj vrednost literala. Promenljivama možete da dodelite i vrednosti drugih promenljivih, na primer:

```
$totalqty = 0;
$totalamount = $totalqty;
```
## **Tipovi promenàivih**

Tip promenljive se odnosi na vrstu podataka koji se u njoj nalaze. PHP ima sopstveni skup tipova podataka.

#### **Tipovi podataka u PHP-u**

PHP podržava sledeće osnovne tipove podataka:

- **integer** celobrojni, koristi se za cele brojeve
- **double** ili **float** pokretni zarez dvostruke preciznosti, koristi se za realne brojeve
- **string** znakovni, koristi se za znakovne nizove
- **boolean** logiåki, koristi se za podatke tipa taåno ili netaåno
- **array** niz, koristi se za čuvanje više podataka istog tipa (videti poglavlje 3)
- **object** objekat, koristi se za čuvanje primeraka (instanci) klasa (videti poglavlje 6)

Postoje i dva specijalna tipa podataka: NULL i resurs. Promenljive kojima nije dodeljena vrednost, koje su nedefinisane ili kojima je izričito dodeljena vrednost NULL, tipa su NULL. Neke ugrađene funkcije (npr. za rad s bazama podataka) vraćaju promenljive tipa resurs, koje predstavljaju spoljne resurse (kao što su veze s bazama podataka). Skoro je izvesno da s tim tipom nećete direktno raditi, ali se često koriste za vrednosti koje funkcije vraćaju ili koje im se prosleđuju.

#### **Provera tipa podataka**

PHP je jezik sa slabom proverom tipa podataka, tj. s dinamičkom proverom tipa. U većini programskih jezika, promenljive mogu da sadrže samo jedan tip podataka koji se pre upotrebe promenljive mora deklarisati, kao što je slučaj u C-u. U PHP-u se tip promenljive određuje na osnovu vrednosti koja joj je dodeljena.

Na primer, kada smo napravili promenljive \$totalqty i \$totalamount, njihovi početni tipovi bili su određeni ovako:

```
$totalqty = 0;
$totalamount = 0.00;
```
S obzirom na to da smo promenljivoj  $\frac{1}{2}$ totalqty dodelili vrednost 0, što je ceo broj, to je sada promenljiva celobrojnog tipa. Na isti način, promenljiva \$totalamount sada je u formatu pokretnog zareza dvostruke preciznosti.

Skriptu bismo sada mogli da dodamo sledeći red:

```
$totalamount = 'Hello';
```
Promenljiva  $\frac{1}{2}$ totalamount bi u tom slučaju bila znakovnog tipa. PHP menja tip promenljive prema onome što se u njoj nalazi.

Mogućnost promene tipa podataka u hodu može biti veoma korisna. Ne zaboravite da PHP "automatski" zna koji ste tip podataka stavili u promenljive. PHP će vratiti podatak upisanog tipa prilikom učitavanja vrednosti promenljive.

#### **Konverzija tipa podataka**

Operator za konverziju omogućava privremenu promenu tipa promenljive ili vrednosti. Postupak se odvija identiåno kao u C-u. Novi privremeni tip upiãite u zagradu ispred promenljive koju želite da konvertujete.

Na primer, u deklaraciji dve promenljive iz prethodnog odeljka možete primeniti konverziju tipa podataka:

```
$totality = 0;$totalamount = (double)$totalgty;
```
Drugi red znači "pročitaj vrednost promenljive \$totalqty, tumači je kao vrednost tipa double i smesti je u promenljivu \$totalamount". Tip promenljive \$totalamount biće double. Tip konvertovane promenljive se ne menja, tako da \$totalqty ostaje celobrojnog tipa.

Za proveru i podešavanje tipa podatka možete koristiti i ugrađenu funkciju, o čemu će biti reči kasnije u ovom poglavlju.

#### **Promenlive promenlive**

PHP podržava još jedan tip promenljive – promenljivu promenljivu (engl. *variable variable*). Takve promenljive omogućavaju da ime promenljive menjate dinamički.

Kao ãto vidite, PHP u ovoj oblasti daje dosta slobode – svi programski jezici puãtaju da menjate vrednost promenljive, ali nema mnogo jezika koji dopuštaju da menjate tip promenlive. Još ih manje prihvata da menjate ime promenlijve.

Promenljiva promenljiva se dobija kada se vrednost jedne promenljive koristi kao ime druge. Na primer:

```
$varname = 'tireqty';
```
Umesto promenljive \$tireqty, možete da koristite \$\$varname. Na primer, promenljivoj \$tireqty možete da dodelite vrednost sledećom naredbom:

```
$yarname = 5;
```
ãto je ekvivalentno izrazu:

\$tireqty = 5;

Upotreba ove vrste promenljivih možda vam zasad nije sasvim jasna, ali ćemo ih objasniti neãto kasnije. Umesto da svaku promenàivu obrasca navodite i koristite zasebno, možete da upotrebite petlju i promenljivu i da ih sve obradite automatski. U odeljku o petljama for nalazi se primer koji ilustruje tu tehniku.

## Deklarisanje i upotreba konstanti

Kao što ste videli ranije, vrednost koja se čuva u promenljivoj možete da menjate kad god vam zatreba. Osim toga, možete da deklarišete i konstante. Konstanta predstavlja određenu vrednost, isto kao i promenljiva, ali se ta vrednost zadaje jednom i potom se više ne može menjati.

Na primer, cene artikala koji se prodaju moæete åuvati kao konstante. Te konstante možete da definišete pomoću funkcije define.

```
define('TIREPRICE', 100);
define('OILPRICE', 10);
define('SPARKPRICE', 4);
```
Dodajte navedene redove u skript. Sada imate tri konstante pomoću kojih možete izračunati ukupan iznos porudžbine koju je kupac poslao.

Obratite paæçu na to da su sva imena konstanti napisana velikim slovima. Ta konvencija, pozajmljena iz C-a, olakšava razlikovanje promenljivih i konstanti. Ona nije obavezna, ali će olakšati čitanje i održavanje koda.

Važna razlika između konstanti i promenljivih jeste ta da se ispred konstante ne piše simbol za dolar. Ako želite da upotrebite vrednost konstante, upišite samo njeno ime. Na primer, da biste upotrebili konstantu koju ste upravo napravili, napisaćete: echo TIREPRICE;

U izvršnom okruženju za PHP definisan je velik broj konstanti. Možete ih pregledati pomoću funkcije phpinfo():

```
phpinfo();
```
koja prikazuje spisak unapred definisanih konstanti i promenljivih, kao i neke druge korisne informacije. O nekima od njih biće reči kasnije.

Još jedna razlika između konstanti i promenljivih jeste ta da konstante mogu sadržati samo podatke logiåkog, celobrojnog ili znakovnog tipa i numeriåke podatke s pokretnim zarezom. Navedeni tipovi podataka poznati su pod zajedniåkim imenom skalarni tipovi.

## **Opseg važenia promenlijve**

Izraz *opseg vaæeça* (engl. *scope*) odnosi se na mesta u skriptu na kojima je data promenljiva vidljiva. U PHP-u postoji šest mogućnosti opsega važenja:

- $\blacksquare$  Ugrađene superglobalne promenljive vide se u celom skriptu.
- $\blacksquare$  Konstante, pošto ih deklarišete, uvek imaju globalnu vidljivost; to znači da su upotrebljive unutar i izvan funkcija.
- $\blacksquare$  Globalne promenljive, deklarisane u skriptu vidljive su svuda u skriptu, ali *ne i unutar funkcija*.
- $\bullet$  Promenljiva unutar funkcije, koja ima isto ime kao promenljiva deklarisana kao globalna, upućuje na globalnu promenljivu istog imena.
- Promenàive koje napravite unutar funkcije, a deklariãete kao statiåke promenljive, ne vide se izvan funkcija, ali čuvaju svoje vrednosti između dva izvršavanja funkcije. (Ovu ideju detaljnije objašnjavamo u poglavlju 5.)
- $\blacksquare$  Promenljive koje napravite unutar funkcije lokalne su za funkciju i prestaju da postoje kada prestane izvršavanje funkcije.

Na nizove  $\frac{1}{2}$  GET i  $\frac{2}{5}$  POST, i na neke druge posebne promenljive, primenjuju se drugačija pravila za opseg važenja. To su superglobalne ili autoglobalne promenljive koje se vide svuda, u funkcijama i van njih.

Kompletan spisak superglobalnih promenljivih je:

- \$GLOBALS niz svih globalnih promenàivih. (Sliåno rezervisanoj reåi global, ovaj niz omogućava pristupanje globalnim promenljivama; na primer: \$GLO-BALS['nekapromenljiva'])
- \$\_SERVER niz serverskih promenàivih
- \$\_GET niz promenljivih prosleđenih skriptu metodom GET
- \$\_POST niz promenàivih prosleœenih skriptu metodom POST
- \$\_COOKIE niz kolačića
- \$\_FILES niz promenljivih koje se odnose na datoteke poslate s klijentskog raåunara
- \$\_ENV niz promenljivih okruženja
- \$\_REQUEST niz svih promenljivih koje je korisnik poslao; obuhvata i nizove \$\_GET, \$\_POST i \$\_COOKIE (ali ne i \$\_FILES od verzije PHP 4.3.0)
- $\bullet$  \$\_SESSION niz promenljivih sesije.

Sve navedene promenljive opisaćemo kasnije, kako se budu pojavljivale u knjizi. Opseg važenja promenljivih detaljnije ćemo objasniti kasnije u ovom poglavlju, kada budemo govorili o funkcijama i klasama. Za sada će sve promene koje koristimo biti globalne promenljive, osim ako je drugačije naglašeno.

## **Operatori**

Operatori su simboli koji omogućavaju izvršavanje operacija nad vrednostima i promenljivama. Neke od njih ćete upotrebiti da biste na porudžbini izračunali ukupan iznos i porez.

Već smo spomenuli dva operatora, operator dodele i operator nadovezivanja znakovnih nizova. Pogledajmo sada kompletan spisak.

Operatori mogu imati jedan, dva ili tri argumenta, s tim što većina ima dva. Na primer, operator dodele ima dva argumenta – memorijsku lokaciju na levoj strani simbola = i izraz na desnoj strani. Ti argumenti se nazivaju *operandi* – vrednosti kojima se operiãe.

#### **Aritmetiåki operatori**

Aritmetiåki operatori su priliåno jednostavni – to su obiåni znakovi za raåunske operacije. Prikazani su u tabeli 1.1.

| Operator | Ime        | Primer              |  |
|----------|------------|---------------------|--|
| $+$      | sabiranje  | $$a + $b$$          |  |
| $\sim$   | oduzimanje | $$a - $b$           |  |
| $\star$  | množenje   | $$a * $b$           |  |
| $\prime$ | deljenje   | $\alpha / \delta b$ |  |
| ႜ        | modulo     | $$a$ $$$ $$b$       |  |

**Tabela 1.1** Aritmetiåki operatori jezika PHP

Rezultat operacije svakog operatora može se sačuvati u nekoj promenljivoj. Na primer,

 $$result = $a + $b;$ 

Sabira se i oduzima kao u matematici. Rezultat tih operacija je zbir, odnosno razlika vrednosti koje se nalaze u promenljivama \$a i \$b.

Znak za oduzimaçe (-) moæete da koristite i kao unarni operator (operator sa jednim argumentom, odnosno operandom) za negativne brojeve; na primer:

 $$a = -1;$ 

Množenje i deljenje takođe se odvijaju kao i matematičke operacije istog imena. Obratite pažnju na to da se kao znak za množenje koristi zvezdica (umesto uobičajenog znaka množenja), a kao znak za deljenje služi kosa crta.

Operator modulo vraća ostatak celobrojnog deljenja promenljive \$a promenljivom \$b. Pogledajte sledeñi odlomak:

```
$a = 27;$b = 10;$result = $a%$b;
```
Vrednost promenljive \$result biće ostatak celobrojnog deljenja 27 sa 10, dakle 7.

Imajte u vidu da se aritmetički operatori obično primenjuju na brojeve. Ako ih primenite na znakovne nizove, PHP ñe pokuãati da pretvori znakovni niz u broj. Ukoliko znakovni niz sadrži slovo " $e^u$ ili "E", tumačiće se kao broj u naučnoj notaciji i biće pretvoren u tip float; u protivnom, biće pretvoren u celobrojni tip. PHP će upotrebiti cifre na poåetku teksta da bi izveo vrednost – ako ih nema, vrednost pretvorenog znakovnog niza biće nula.

#### **Operatori za znakovne nizove**

Veñ ste videli i upotrebili jedini operator za znakovne nizove (engl. *string operator*). Operator nadovezivanja znakovnih nizova možete upotrebiti za spajanje dva znakovna niza, otprilike isto kao što biste upotrebili operator sabiranja za sabiranje dva broja.

```
\text{Sa} = \text{''Bob's ''}:$b = 'Auto Parts':
$result = $a.$b;
```
Promenljiva \$result će u tom slučaju sadržati znakovni niz "Bob's Auto Parts".

#### **Operatori dodele**

Već ste upoznali osnovni operator dodele (=). O tom znaku uvek govorite kao o operatoru dodele i čitajte ga kao "dobija vrednost". Na primer:

 $$totalqty = 0;$ 

Navedeno bi trebalo čitati kao "\$tota1qty dobija vrednost nula". Razlog ćemo objasniti kada budemo govorili o operatorima poređenja u nastavku ovog poglavlja.

#### **Rezultujuña vrednost operacije dodele**

Operator dodele takođe vraća određenu vrednost, slično drugim operatorima. Na primer, kada zadate:

 $$a + $b$ 

vrednost ovog izraza je zbir promenàivih \$a i \$b. Sliåno tome, vrednost izraza

 $$a = 0;$ 

je nula.

To omogućava da napišete izraze poput:

 $$b = 6 + ($a = 5);$ 

Promenljiva  $$b$$  dobija vrednost 11. Za sve operatore dodele uglavnom važi sledeće pravilo: vrednost cele naredbe dodele je vrednost koja je dodeljena operandu na levoj strani.

Kada izračunavate vrednost određenog izraza, možete upotrebiti zagrade da biste poveñali prioritet izraåunavaça podizraza, kao ãto smo ovde uradili. Princip je potpuno isti kao u matematici.

#### **Kombinovani operatori dodele**

Osim jednostavnog operatora dodele, postoji i skup kombinovanih operatora dodela. Svaki od njih je skraćenica za izvršavanje određene operacije nad promenljivom i upisivanja rezultata u tu promenljivu. Na primer:

 $$a$  += 5;

isto je kao da ste napisali:

 $$a = $a + 5;$ 

Kombinovani operatori dodele postoje za svaki aritmetiåki operator i za operator nadovezivanja znakovnih nizova.

Kombinovani operatori dodele i njihovi rezultati prikazani su u tabeli 1.2.

| Operator     | Upotreba                | Ekivalentan izrazu |
|--------------|-------------------------|--------------------|
| $+=$         | $$a += $b$              | $$a = $a + $b$     |
| $=$          | $\alpha = \alpha$       | $$a = $a - $b$     |
| $* =$        | $\sin * = \sin$         | $$a = $a * $b$$    |
| $/ =$        | $\alpha$ /= $\alpha$    | $$a = $a / $b$$    |
| $\epsilon =$ | $\alpha \$ = $\delta b$ | $$a = $a $ $b$$    |
| $\cdot$ =    | $\alpha = \alpha$       | $$a = $a : $b$$    |

**Tabela 1.2** Kombinovani operatori dodele

#### Prefiksno i sufiksno uvećanje i umanjenje

Prefiksni i sufiksni operatori uvećanja ++, i umanjenja --, slični su operatorima += i -=, uz neke specifiånosti.

Operatori uvećanja imaju dva efekta – oni prvo povećavaju tekuću vrednost, a zatim je dodeljuju. Pogledajte ovo:

```
$a=4;echo ++\$a;
```
U drugom redu upotrebljen je prefiksni operator uvećanja, koji se tako zove zato što se  $++$  pojavljuje ispred  $\epsilon a$ . Prvo se vrednost  $\epsilon a$  povećava za 1, a zatim se ta uvećana vrednost dodeljuje istoj promenljivoj. U ovom slučaju vrednost promenljive  $\epsilon$ a poveñana je na 5, a zatim se vrednost 5 uåitava iz promenàive i ispisuje. Vrednost celog izraza je 5 (imajte u vidu da je početna vrednost  $\frac{1}{2}$ a izmenjena: rezultat nije samo  $\frac{1}{2}$  + 1).

Međutim, ako je  $++$  posle  $\ddot{\varphi}$ a, to je sufiksni operator uvećanja, koji deluje drugačije. Pogledajte ovo:

 $$sa=4:$$ echo \$a++;

U ovom slučaju, efekat je suprotan, tj. tekuća vrednost promenljive \$a prvo se učitava i ispisuje, a zatim se poveñava. Vrednost celog izraza je 4 i vrednost se ispisuje. Vrednost \$a posle ove naredbe je 5.

Kao što verovatno pretpostavljate, slično se ponaša i operator --, s tim što se vrednost șa umanjuje, a ne povećava.

#### **Operator reference**

Operator reference (&, ampersend), moæe se koristiti u kombinaciji s operatorima dodele. Kada se jedna promenljiva dodeljuje drugoj, obično se pravi kopija prve promenljive, koja se smešta negde drugde u memoriju. Na primer:

 $$a = 5;$  $$b = $a;$ 

Navedeni redovi koda prave kopiju vrednosti u promenljivoj  $\epsilon$ a i smeštaju je u promenljivu \$b. Ukoliko zatim izmenite vrednost promenljive \$a, vrednost \$b se neće promeniti.

```
\hat{a} = 7; // \hat{b} je i dalje 5
```
Kopiranje možete da izbegnete pomoću operatora reference & Na primer:

 $$a = 5;$  $$b = \&$a;$  $\hat{a}$  = 7; //  $\hat{a}$  i  $\hat{b}$  sada su 7

Reference mogu malo da zbune. Imajte u vidu da se referenca ponaãa sliånije drugom imenu nego pokazivaču. I \$a i \$b upućuju na isti blok memorije. To možete izmeniti ako poništite definiciju jedne od promenljivih, na sledeći način:

```
unset($a);
```
Poništavanjem definicije promenljive \$b (7) ne menja se njena vrednost, ali se prekida veza između \$a i vrednosti 7 koja se čuva u memoriji.

#### **Operatori poredenja**

Operatori poređenja se koriste za poređenje dve vrednosti. Izrazi u kojima upotrebite te operatore vraćaju logičku vrednost true ili false, u zavisnosti od rezultata poređenja.

#### **Operator jednakosti**

Operator poređenja  $(==, dva znaka jednakosti) omogućava da ispitate da li su dve vred$ nosti jednake. Na primer:

 $$a == $b$ 

ispituje da li su vrednosti \$a i \$b iste. Rezultat koji vraća ovaj izraz biće true ako su jednaki, a false ako nisu.

Ovaj izraz se lako brka sa operatorom dodele (=). Ako upotrebite pogreãan operator, neće doći do greške, ali obično nećete dobiti ni željeni rezultat. Uglavnom, numeriåke vrednosti razliåite od nule odgovaraju logiåkoj vrednosti true, dok nula odgovara logičkoj vrednosti false. Na primer, ako dve promenljive imaju sledeće poåetne vrednosti:

 $$a = 5;$ 

```
$b = 7;
```
rezultat izraza  $\beta$ a =  $\beta$ b biće true. Zašto? Vrednost izraza  $\beta$ a =  $\beta$ b vrednost je dodeljena levoj strani, što je u ovom slučaju 7. Pošto je to vrednost različita od nule, rezultat izraza je true. Ukoliko biste napisali to umesto izraza \$a == \$b, ãto daje false, uveli biste u kôd logičku grešku koju ćete možda veoma teško pronaći. Uvek proverite kako koristite ova dva operatora i da li ste upotrebili ispravan operator.

Upotreba operatora za dodelu umesto operatora za ispitivanje jednakosti je greška koja se lako pravi i verovatno ćete je i vi napraviti više puta.

#### **Ostali operatori poređenja**

PHP podržava još neke operatore poređenja, koji su prikazani u tabeli 1.3.

Obratite pažnju na operator identičnosti  $(==)$ , koji vraća true samo ako su oba operanda jednaka i istog tipa. Na primer, rezultat poređenja 0 == '0' je true, ali 0 === '0' nije, jer je prva nula celobrojnog tipa, a tip druge nule je znakovni.

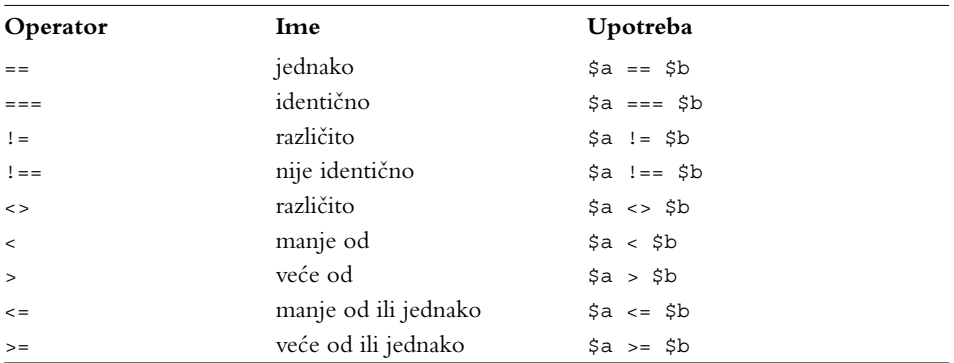

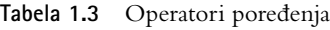

#### **Logiåki operatori**

Logički operatori se koriste za kombinovanje rezultata logičkih izraza. Na primer, želite da utvrdite da li je vrednost promenljive  $\epsilon$ a između 0 i 100. Rešenje je da proverite da li su ispunjena oba uslova:  $\frac{2}{9}$  >= 0 i  $\frac{2}{9}$  <= 100. To omogućava operator logičke konjunkcije (AND):

 $$a > = 0$  &  $$a < = 100$ 

PHP podržava logičke operacije konjunkcije (AND), disjunkcije (OR), isključive disjunkcije (XOR) i negacije (NOT).

Skup logičkih operatora i njihova upotreba prikazani su u tabeli 1.4.

| Operator     | Ime                       | Upotreba      | Rezultat                                                                      |
|--------------|---------------------------|---------------|-------------------------------------------------------------------------------|
| $\mathbf{I}$ | negacija                  | : \$b         | Vraća true ako je \$b false i obrnuto                                         |
| & &          | konjunkcija               | $$a$ $&&&&&b$ | Vraća true ako su ša i šb true; u protivnom<br>vraća false                    |
| $\mathbf{1}$ | disjunkcija               | \$a<br>\$b    | Vraća true ako su \$a ili \$b ili oba true;<br>u protivnom vraća false        |
| and          | konjunkcija               | \$a and \$b   | Isto kao &&, ali s nižim prioritetom                                          |
| or           | disjunkcija               | \$a or \$b    | Isto kao    , ali s nižim prioritetom                                         |
| xor          | isključiva<br>disjunkcija | \$a x or \$b  | Vraća true ako su \$a ili \$b true, a false ako<br>su oba true ili oba false. |

**Tabela 1.4** PHP-ovi logiåki operatori

Operatori and i or imaju niži prioritet od operatora  $\&\&i \mid \cdot$ . O prioritetima operatora biće više reči u nastavku ovog poglavlja.

#### **Operatori nad bitovima**

Operatori nad bitovima (engl. *bitwise operators*) omogućavaju da ceo broj obrađujete kao grupu bitova koja ga predstavlja u memoriji.

U PHP-u verovatno ih nećete često upotrebljavati. Operatori nad bitovima prikazani su u tabeli 1.5.

| Operator Ime |                                | Upotreba        | Rezultat                                                                         |
|--------------|--------------------------------|-----------------|----------------------------------------------------------------------------------|
| &            | konjunkcija                    | sa & sb         | Bitovi koji su aktivni u sa i sb aktivni<br>su u rezultatu                       |
|              | disjunkcija                    | \$b<br>\$a      | Bitovi koji su aktivni u \$a ili \$b aktivni<br>su u rezultatu                   |
|              | negacija                       | ~\$a            | Bitovi koji su aktivni u \$a nisu aktivni<br>u rezultatu i obrnuto               |
| $\lambda$    | isključiva disjunkcija sa ^ sb |                 | Bitovi koji su aktivni ili u sa ili u sb ali ne<br>u oba, aktivni su u rezultatu |
| <<           | pomeranje ulevo                | $sa \lt b$ $sb$ | Pomera bitove șa ulevo za sb mesta                                               |
| >            | pomeranje udesno               | $sa \gg sb$     | Pomera bitove \$a udesno za \$b mesta                                            |

**Tabela 1.5** Operatori nad bitovima

#### **Ostali operatori**

Osim operatora koje smo do sada predstavili, postoje i drugi.

Zarez se koristi za razdvajanje argumenata funkcije i stavki na spisku.

Dva posebna operatora, new i ->, koriste se za pravljenje objekta, odnosno pristupanje članovima objekata. O njima će više reči biti u poglavlju 6.

Postoje još tri operatora koje ćemo ukratko opisati.

#### **Uslovni operator**

Operator ?: ima sledeći oblik:

*uslov* ? *vrednost ako je uslov ispunjen : vrednost ako nije ispunjen* 

Uslovni operator deluje na sliåan naåin kao jedna od verzija naredbe if-else, o kojoj govorimo kasnije u ovom poglavlju.

Jednostavan primer:

(\$ocena > 5 ? 'Poloæio' : 'Pao');

Ovaj izraz dodeljuje 'Položio' ili 'Pao', u zavisnosti od ocene studenta.

#### **Operator zanemarivanja greške**

Operator zanemarivanja greške, @, može se upotrebiti ispred svakog izraza. Na primer,

 $$a = @(57/0);$ 

Bez operatora @, izvršno okruženje bi generisalo upozorenje "delite nulom". Ako upotrebite ovaj operator, greãka se zanemaruje.

Ukoliko na ovaj način zanemarite upozorenja o greškama, morate da napišete kôd za obradu grešaka. Ako je u datoteci php. ini uključena opcija track errors, tekst poruka o grešci nalaziće se u globalnoj promenljivoj \$php\_errormsg.

#### **Operator izvršenja**

Reå je zapravo o dva operatora – paru inverznih polunavodnika (``). Inverzni polunavodnik nije isto ãto i obiåan polunavodnik (apostrof); obiåno se nalazi na istom tasteru gde i simbol  $\sim$ .

Sve što se nalazi između inverznih polunavodnika PHP pokušava da izvrši kao naredbu zadatu na komandnoj liniji servera. Rezultat naredbe je vrednost izraza.

Na primer, u operativnim sistemima tipa Unix možete da upotrebite:

```
$out = 'ls - la';echo '<pre>'.$out.'</pre>';
```
Ekvivalent tome na Windows serveru bilo bi:

```
\text{3} \cdot \text{3} \cdot \text{3} \cdot \text{4} \cdot \text{5} \cdot \text{6} \cdot \text{7} \cdot \text{7} \cdot \text{7} \cdot \text{8} \cdot \text{9} \cdot \text{1} \cdot \text{1} \cdot \text{echo '<pre>'.$out.'</pre>';
```
Obe verzije će generisati spisak datoteka u direktorijumu i dodeliti ga promenljivoj \$out.

Postoje i drugi načini izvršavanja naredaba na serveru. O njima ćemo detaljnije govoriti u poglavlju 19.

#### **Operatori za rad s nizovima**

Postoji viãe operatora za rad s nizovima (engl. *array operators*). Operator za element niza  $(1)$  omogućava pristup pojedinim elementima niza. Operator => može se, u nekim kontekstima, primeniti i na nizove. Operatori za rad s nizovima opisani su u poglavlju 3.

Na raspolaganju su i drugi operatori za rad s nizovima, koji su takođe detaljno opisani u poglavlju 3, a ovde ih navodimo samo radi informacije.

Obratite pažnju na to da svaki operator iz tabele 1.6 ima odgovarajući ekvivalent koji deluje na promenljive skalarnog tipa. Ako ne gubite iz vida da operator + zbraja skalarne tipove i formira uniju kad se primeni na nizove, čak i ako vas ne zanima aritmetika na kojoj se zasniva to ponašanje, delovanje tog operatora biće vam sasvim jasno i logično.

|               | $\frac{1}{2}$  |                         |                                                             |
|---------------|----------------|-------------------------|-------------------------------------------------------------|
| Operator      | Ime            | Upotreba                | Rezultat                                                    |
| $+$           | unija          | $\$a + $b$              | Vraća niz koji se sastoji od svih elemenata sa i sb.        |
| $=$           | jednako        | $\Im a = \Im b$         | Vraća true ako je sa jednako sb.                            |
|               | identično      | $$a == $b$$             | Vraća true ako su \$a i \$b jednaki i ako su istog<br>tipa. |
| $\frac{1}{2}$ | različito      | $\Im a := \Im b$        | Vraća true ako je \$a različit od \$b.                      |
| $\lt$         | različito      | $sa \leftrightarrow sb$ | Vraća true ako je sa različit od sb.                        |
| $!=$          | nije identično | $\$a$ !== $\$b$         | Vraća true ako \$a nije identičan \$b.                      |

**Tabela 1.6** PHP-ovi operatori za rad s nizovima

#### **Operator za utvrđivanje tipa**

Za utvrđivanje tipa objekta postoji samo jedan operator: instanceof. Koristi se u objektno orijentisanom programiraçu, a ovde ga pomiçemo samo radi informacije. (Objektno orijentisano programiranje opisano je u poglavlju 6.)

Operator instanceof omogućava da ispitate da li je određeni objekat primerak (instanca) zadate klase, kao u sledećem primeru:

```
class nekaKlasa{};
nekiObjekat = new nekaKlasa();
if (nekiObjekat instanceof nekaKlasa)
    echo "nekiObjekat je primerak klase nekaKlasa";
```
### **Izraåunavaçe ukupnog iznosa na obrascu**

Pošto sada znate kako da koristite operatore u PHP-u, možete izračunati ukupan iznos i iznos poreza u porudžbini.

Na kraj PHP skripta dodajte sledeñi blok koda:

```
$totalqty = 0;
$totalqty = $tireqty + $oilqty + $sparkqty;
echo 'Items ordered: '.$totalqty.'<br />';
$totalamount = 0.00;
define('TIREPRICE', 100);
define('OILPRICE', 10);
define('SPARKPRICE', 4);
$totalamount = $tireqty * TIREPRICE
             + $oilqty * OILPRICE
              + $sparkqty * SPARKPRICE;
```

```
echo 'Subtotal: $'.number format($totalamount,2).'<br />>';
$taxrate = 0.10; // stopa poreza je 10%
$totalamount = $totalamount * (1 + $taxrate);
echo 'Total including tax: $'.number format($totalamount,2).'<br />>';
```
Ako osveæite stranicu u prozoru åitaåa, trebalo bi da vidite rezultat nalik na onaj sa slike 1.5.

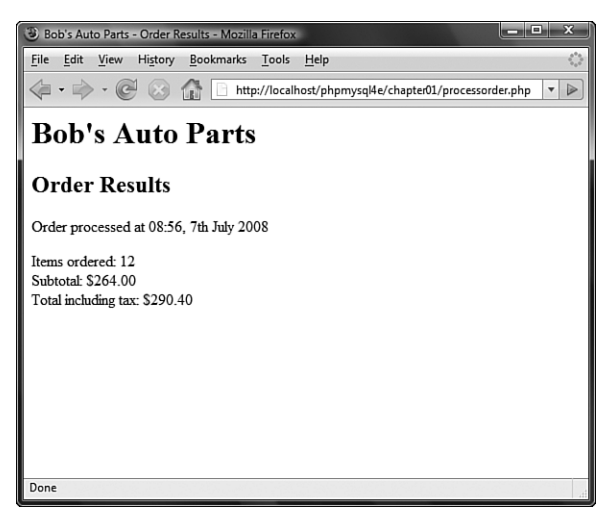

**Slika 1.5** Ukupan iznos je izraåunat, formatiran i prikazan.

Kao što vidite, upotrebili smo nekoliko operatora: operatore sabiranja  $(+)$  i množenja  $(\star)$  – za izračunavanje zbira, i operator nadovezivanja (.) – za definisanje rezultata.

Osim toga, upotrebili smo funkciju number\_format za formatiranje zbira. To je funkcija iz PHP-ove biblioteke Math.

Ako pažljivo pogledate izraze, možda ćete se zapitati zašto su računati baš tim redosledom. Pogledajte, na primer, sledeću naredbu:

```
$totalamount = $tireqty * TIREPRICE
              + $oilqty * OILPRICE
              + $sparkqty * SPARKPRICE;
```
Izgleda da je ukupan zbir tačan, ali zašto su množenja izvršena pre sabiranja? Odgovor je u prioritetima operatora, dakle u redosledu njihovog izračunavanja.

## **Prioriteti i asocijativnost**

Svaki operator ima određeni prioritet, ili redosled kojim se izračunava.

Operatori takoœe imaju asocijativnost, tj. redosled kojim se operatori jednakog prioriteta izraåunavaju. Asocijativnost moæe biti sleva nadesno (skrañeno se naziva *leva*), zdesna nalevo (skraćeno *desna*), ili *nije bitna* (u tabeli n/b).

Tabela 1.7 prikazuje prioritete i asocijativnost operatora.

U ovoj tabeli, operatori pri vrhu imaju najmanji prioritet, a on raste ka dnu tabele.

| Asocijativnost Operatori |                                                                                                    |
|--------------------------|----------------------------------------------------------------------------------------------------|
| leva                     | $\mathbf{r}$                                                                                                    |
| leva                     | or                                                                                                    |
| leva                     | xor                                                                                                    |
| leva                     | and                                                                                                    |
| desna                    | print                                                                                                    |
| leva                     | $= + = - = * = / = - = -$<br>$= - = - = -$<br>$= - = -$                                                                                                    |
| leva                     | ? :                                                                                                    |
| leva                     | $\vert \ \vert$                                                                                                    |
| leva                     | &&                                                                                                    |
| leva                     |                                                                                                    |
| leva                     | ᄉ                                                                                                    |
| leva                     | $\&$                                                                                                    |
| n/b                      | $\begin{tabular}{ll} \multicolumn{2}{l}{{\color{red}\boldsymbol{z}}} & \multicolumn{2}{l}{\color{blue}\boldsymbol{z}} & \multicolumn{2}{l}{\color{blue}\boldsymbol{z}} & \multicolumn{2}{l}{\color{blue}\boldsymbol{z}} & \multicolumn{2}{l}{\color{blue}\boldsymbol{z}} & \multicolumn{2}{l}{\color{blue}\boldsymbol{z}} & \multicolumn{2}{l}{\color{blue}\boldsymbol{z}} & \multicolumn{2}{l}{\color{blue}\boldsymbol{z}} & \multicolumn{2}{l}{\color{blue}\boldsymbol{z}} & \multicolumn{2}{l}{\color{blue}\boldsymbol{z}} & \multicolumn{2}{l}{\color$ |
| n/b                      | $\lt$ $\lt$ = > > =                                                                                                    |
| leva                     | $<<$ >>                                                                                                    |
| leva                     | $+$ $-$ .                                                                                                    |
| leva                     | $*$ / $\frac{6}{6}$                                                                                                    |
| desna                    | ! ~ ++ -- (int) (double) (string) (array) (object) @                                                                                                    |
| desna                    | $[ \ ]$                                                                                                    |
| n/b                      | new                                                                                                    |
| n/b                      | ( )                                                                                                    |

**Tabela 1.7** Prioritet operatora

Obratite paæçu na to da joã nismo pomenuli operator s najviãim prioritetom: obične zagrade. One deluju tako što povećavaju prioritet svega što se nalazi između njih. Pomoću njih možete namerno da zaobiđete pravila prioriteta kad je potrebno.

Pogledajte ovaj deo prethodnog primera:

```
$totalamount = $totalamount * (1 + $taxrate);
```
Da ste napisali:

\$totalamount = \$totalamount \* 1 + \$taxrate;

prvo bi se izvršila operacija množenja, budući da ima viši prioritet od operacije sabiranja, usled čega biste dobili pogrešan rezultat. Zagrade čine da se prvo izračunava podizraz 1 + \$taxrate.

U izrazu možete upotrebiti neograničen broj zagrada, a uvek će se prvo izračunavati one koje su najdublje ugnežđene.

Obratite paæçu na joã jedan operator koji nismo pomenuli, a to je PHP naredba print, koja je ekvivalentna naredbi echo. Obe naredbe generiãu izlazne podatke.

U ovoj knjizi najčešće koristimo echo, ali slobodno koristite print ako ste navikli na tu naredbu. Ni echo, ni print nije prava funkcija, ali se obe mogu pozivati kao funkcije s parametrima zadatim između zagrada. Obe se mogu smatrati i operatorima: tekst na koji one treba da deluju napišite iza rezervisane reči echo ili print.

Kada print pozovete u obliku funkcije, dobijate povratnu vrednost (1). Ta mogućnost je korisna kada želite da generišete određene izlazne podatke unutar nekog složenijeg izraza, ali to znači da će print biti neznatno sporija od naredbe echo.

## **Funkcije za rad s promenàivama**

Pre nego što napustimo svet promenljivih i operatora, pogledaćemo PHP-ove funkcije za rad s promenljivama. Postoji biblioteka funkcija koja omogućava da na razne načine obradujete i ispitujete promenljive.

#### **Ispitivanje i menjanje tipova promenljivih**

Većina funkcija za rad s promenljivama služi za ispitivanje tipova podataka.

Dve najopštije funkcije su gettype() i settype(). One imaju sledeće prototipove – prototipovi opisuju koje argumente funkcija oåekuje i ãta vraña:

```
string gettype(mixed promenljiva);
bool settype (mixed promenljiva, tip);
```
Funkcija gettype () utvrđuje tip promenljive koju joj prosledite i vraća znakovni niz sa imenom tipa, koje moæe biti bool, int, double (za vrednosti s pokretnim zarezom), string array, object, resource ili NULL. Ako to nije nijedan od standardnih tipova, funkcija vraća tekst uknown type.

Funkcija settype () menja tip promenljive koju joj prosledite u novi tip naveden u obliku znakovnog niza u drugom argumentu. To moæe biti jedan od tipova sa prethodne liste.

#### **Napomena**

U ovoj knjizi i u php.net dokumentaciji pominje se tip podataka mixed. Takav tip podataka zapravo ne postoji, ali budući da je PHP tako fleksibilan pri obradi tipova podataka, mnoge funkcije prihvataju ulazne argumente viãe razliåitih tipova podataka (ili åak sve). Argumenti koji mogu imati viãe tipova podataka navedeni su kao pseudo-tip mixed.

Primer upotrebe funkcija:

```
$a = 56;echo gettype($a).'<br />';
settype($a, 'double');
echo gettype($a).'<br />';
```
U prvom pozivu funkcije gettype, promenljiva \$a je celobrojnog tipa. Nakon pozivanja funkcije settype, tip promenljive \$a je promenjen u double.

Postoje i funkcije za ispitivanje tipova podataka. Argument svake je promenljiva i svaka vraća logičku vrednost. Te funkcije su:

- $\blacksquare$  is\_array Ispituje da li je promenljiva niz.
- is\_double, is\_float, is\_real (sve je to ista funkcija) Ispituje da li je promenljiva u formatu s pokretnim zarezom.
- is\_long, is\_int, is\_integer (sve je to ista funkcija) Ispituje da li je promenlijva ceo broj.
- $\blacksquare$  is\_string Ispituje da li je promenljiva znakovni niz.
- $\blacksquare$  is\_object Ispituje da li je promenljiva objekat.
- is\_resource() Ispituje da li je promenljiva resurs.
- $\blacksquare$  is\_nu11 () Ispituje da li je promenljiva vrednost null.
- $\bullet\,$  is\_scalar () Ispituje da li je promenljiva skalarnog tipa, tj. da li je u pitanju podatak numeriåkog, logiåkog ili znakovnog tipa.
- $\bullet\,$  is\_numeric () Ispituje da li je promenljiva bilo koja vrsta broja ili znakovni niz koji se moæe pretvoriti u broj.
- $\blacksquare$  is\_callable Ispituje da li je vrednost promenljive ime postojeće funkcije.

#### **Ispitivanje stanja promenljive**

Postoji nekoliko funkcija za ispitivanje stanja promenljive. Funkcija isset ima sledeći prototip:

```
bool isset(promenljiva); [;mixed promenljiva[,...]])
```
Funkcija isset vraća true ako je promenljiva definisana, a u suprotnom vraća false. Funkciji možete proslediti i listu imena promenljivih razdvojenih zarezima, a isset će vratiti true ako su definisane sve promenljive na listi.

Definiciju promenljive možete da poništite pomoću funkcije unset koja ima sledeći prototip:

```
void unset(mixed promenljiva);[;mixed promenljiva[,...]])
```
Funkcija unset poništava definiciju promenljive koju joj prosledite.

Funkcija empty ispituje da li promenljiva postoji i da li ima vrednost koja nije nula odnosno nije prazna, i vraća true ili false. Funkcija empty ima sledeći prototip:

```
bool empty(mixed var);
```
Pogledajmo primer u kome se koriste navedene funkcije. Skriptu privremeno dodajte sledeći kôd:

```
echo 'isset($tireqty): '.isset($tireqty).'<br>';
echo 'isset($nothere): '.isset($nothere).'<br>';
echo 'empty($tireqty): '.empty($tireqty).'<br>';
echo 'empty($nothere): '.empty($nothere).'<br>';
```
Osveæite stranicu da biste videli rezultat.

Trebalo bi da za promenljivu \$tireqty funkcija isset vrati 1 (true) bez obzira na vrednost koju ste uneli u to polje u obrascu, pa čak i ako niste ništa uneli. Vrednost koju će vratiti funkcija empty zavisi od toga šta ste uneli.

Budući da promenljiva snothere ne postoji, rezultat funkcije isset biće false, a rezultat funkcije empty biće true.

Ove funkcije su korisne ako æelite da proverite da li je korisnik popunio odgovarajuća polja u obrascu.

#### Ponovno interpretiranje promenljivih

Sledeće tri funkcije imaju isti efekat kao konverzija promenljive:

```
int intval(mixed promenliiva\lceil, int bazal);
float floatval(mixed promenliiva);
string strval (mixed promenljiva);
```
Sve tri funkcije vraćaju vrednost prosleđene promenljive, konvertovanu u odgovarajući tip (redom: u ceo broj, u realan broj i u znakovni niz). Kada je ulazna promenljiva znakovnog tipa, funkcija intval omogućava da zadate bazu ciljnog sistema u koji konvertujete argument. (Tako možete da konvertujete, na primer, heksadecimalne vrednosti u celobrojne.)

## **Donoãeçe odluka u uslovnim strukturama**

Upravljačke strukture omogućavaju upravljanje tokom izvršenja programa ili skripta. Grupisali smo ih u uslovne (strukture s grananjem) i strukture s ponavljanjem (petlje).

Ako želite da smisleno obradite podatke koje je korisnik uneo, kôd mora donositi odluke. Konstrukcije koje programu omoguñavaju da donosi odluke nazivaju se *uslovne strukture*.

#### **Naredbe if**

Naredbu if možete da upotrebite za donošenje odluke u zavisnosti od određenog uslova. Ako je uslov ispunjen, izvršava se blok koda koji sledi naredbi  $if - u$  suprotnom biće preskočen. Uslove u naredbama if morate napisati između zagrada.

Na primer, kada korisnik ne popuni obrazac kako treba i pritisne dugme Submit Order, umesto obaveštenja korisniku da je njegova porudžbina prihvaćena, stranica bi mogla da prikaæe neku korisniju poruku.

Kada posetilac ne naruči ništa, možete da ga obavestite "Niste ništa naručili". To se lako postiže sledećom naredbom if:

```
if( $totalqty == 0 )
```
echo 'You did not order anything on the previous page!<br/>kho />';

Uslov koji smo ovde zadali je \$totalqty == 0. Ne zaboravite da se operator jednakosti (==) ponaãa drugaåije od operatora dodele (=).

Uslov  $\frac{1}{2}$ totalqty == 0 biće ispunjen ako je  $\frac{1}{2}$ totalqty nula. Ako  $\frac{1}{2}$ totalqty nije nula, uslov će biti false. Kada uslov ima vrednost true, biće izvršena naredba echo.

#### **Blokovi naredaba**

Često unutar jedne uslovne naredbe, kao što je if, treba da se izvrši više naredaba. Nema potrebe da se ispred svake stavlja nova naredba i f. Umesto toga, možete grupisati naredbe u *blok*. Da biste grupu naredaba deklarisali kao blok, stavite je u vitiåaste zagrade:

```
if (\text{stotality} == 0) {
    echo '<p style="color:red">'; 
    echo 'You did not order anything on the previous page!'; 
   echo \sqrt{p} / \frac{p}{i}}
```
Tri reda unutar vitičaste zagrade sada čine blok. Kada je uslov ispunjen, izvršavaju se sva tri. Kada uslov nije ispunjen, ne izvršava se nijedan.

#### **Napomena**

Kao što smo već rekli, PHP zanemaruje praznine u kodu. Radi bolje čitljivosti, trebalo bi da uvlačite naredbe. Uvlačenje se obično primenjuje da biste lakše uočili redove koji će biti izvršeni ako su ispunjeni uslovi, naredbe grupisane u blokove i naredbe koje su deo petlji ili funkcija. U prethodnim primerima vidite da je uvučena naredba koja zavisi od naredbe i f i naredbe koje čine blok.

#### **Naredbe else**

Često valja odlučiti ne samo da li određena akcija treba da se izvede, nego morate zadati koja grupa od više mogućih akcija treba da se izvede.

Naredbom else definiãete alternativnu akciju koju treba preduzeti ako uslov naredbe if nije ispunjen. Na primer, treba da upozorite korisnike da nisu ništa naručili. S druge strane, ako naruče nešto, želite da im umesto upozorenja prikažete to što su naruåili.

Ako drugačije rasporedite kôd i dodate jednu naredbu else, moći ćete da prikažete upozorenje ili opis naručenog.

```
if($totalgty == 0)
{
  echo 'You did not order anything on the previous page!<br />>';
}
else
{
  echo $tireqty.' tires<br />';
  echo $oilqty.' bottles of oil<br />';
  echo $sparkqty.' spark plugs<br />';
}
```
Složenije logičke procese možete da gradite tako što ćete jedne naredbe if smeštati unutar drugih. U sledećem primeru, sažetak će biti prikazan jedino ako je uslov  $$totalqty == 0$ ispunjen, a svaki red sažetka prikazuje se samo ako je ispunjen uslov$ za njega.

```
if( $totalqty == 0)
{
  echo 'You did not order anything on the previous page!<br/>shown:
}
else
{
   if ( $tireqty>0 )
    echo $tireqty.' tires<br />';
   if ( $oilqty>0 )
    echo $oilqty.' bottles of oil<br />';
   if ( $sparkqty>0 )
    echo $sparkqty.' spark plugs<br />';
}
```
#### **Naredbe elseif**

Za mnoge odluke koje donosite postoje više od dve opcije. Pomoću naredbe elseif moæete da napravite redosled obrade viãe opcija. Ta naredba je kombinacija naredaba else i if. Kada zadate viãe uslova, program moæe da ispituje svaki uslov po zadatom redosledu dok ne nađe onaj koji je ispunjen.

Za veće porudžbine guma, Bob daje popust:

- $\blacksquare$  Manje od 10 kupljenih guma nema popusta
- 10-49 kupljenih guma 5% popusta
- 50-99 kupljenih guma 10% popusta
- $\,$  100 ili više kupljenih guma 15% popusta

Možete da napišete kôd koji izračunava popust pomoću uslova i naredaba if i else. Dva uslova kombinujete u jedan pomoñu operatora koçunkcije (&&).

```
if( $tireqty < 10 ) {
 $discount = 0;\} elseif( $tireqty >= 10 && $tireqty <= 49 ) {
 \dots} elseif( $tireqty >= 50 && $tireqty <= 99 ) {
 $discount = 10;} elseif( $tireqty >= 100 ) {
  $discount = 15;}
```
Reå elseif moæete da kucate tako ili s razmakom (else if) – oba oblika su ispravna.

Ako nadovezujete više naredaba elseif, imajte u vidu da će samo jedan blok ili jedna naredba biti izvrãeni. To u ovom primeru nije bilo vaæno zato ãto su svi uslovi bili uzajmno isključivi – samo jedan može biti ispunjen. Ako su uslovi takvi da više njih može biti istovremeno ispunjeno, izvršava se samo blok ili naredba iza prvog ispunjenog uslova.

#### **Naredbe switch**

Naredba switch deluje slično kao naredba if, ali omogućava da uslov ima više od dve vrednosti. U naredbi if, uslov moæe biti samo true ili false. U naredbi switch uslov moæe imati viãe razliåitih vrednosti, koje moraju biti skalarnog tipa (integer, string ili float). Za svaku vrednost koju želite da obradite treba da napišete naredbu case i, eventualno, podrazumevanu naredbu case za sve ostale vrednosti.

Poãto Bob æeli da zna koja reklama privlaåi najviãe kupaca, treba da dodate jedno pitanje na narudžbenicu.

Ubacite sledeći HTML kôd u obrazac narudžbenice, da bi izgledao kao na slici 1.6.

```
_{\text{str}} <td>How did you find Bob's</td>
   <td><select name="find">
          <option value = "a">I'm a regular customer</option>
          <option value = "b">TV advertising</option>
          <option value = "c">Phone directory</option>
          <option value = "d">Word of mouth</option>
        </select>
  \langle t \, d \rangle\langletr>
```
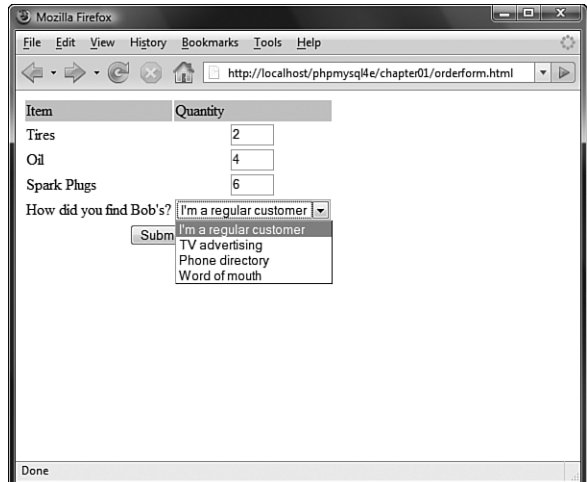

Slika 1.6 U narudžbenici pitamo posetioce kako su pronašli prodavnicu.

Navedeni HTML blok dodao je novu promenljivu obrasca čija će vrednost biti 'a', 'b', 'c' ili 'd'.Tu promenljivu možete da obradite nizom naredaba if i else na sledeći način:

```
if($find == 'a') {
  echo '<p>Regular customer.</p>';
} elseif($find == 'b') {
  echo '<p>Customer referred by TV advert.</p>';
\} elseif($find == 'c') {
 echo '<p>Customer referred by phone directory.</p>';
```

```
\} elseif($find == 'd') {
   echo '<p>Customer referred by word of mouth.</p>';
} else {
  echo '<p>We do not know how this customer found us.<p>';
}
  Druga mogućnost je da napišete naredbu switch
switch($find)
{
   case 'a' :
    echo '<p>Regular customer.</p>';
     break;
   case 'b' :
    echo '<p>Customer referred by TV advert.</p>';
     break;
   case 'c' :
     echo '<p>Customer referred by phone directory.</p>';
    break;
   case 'd' :
    echo '<p>Customer referred by word of mouth.\langle p \rangle';
     break;
   default :
    echo '<p>We do not know how this customer found us.</p>';
     break;
}
```
(Imajte u vidu da se u oba primera podrazumeva da ste promenljivu \$find učitali iz niza \$\_POST.)

Naredba switch se ponaãa malo drugaåije od naredaba if i else. Naredba if deluje na samo jednu naredbu, osim kada upotrebite vitiåaste zagrade da biste napravili blok naredaba. Naredba switch se ponaãa drugaåije. PHP izvrãava naredbe od odgovarajuće oznake case do naredbe break. Bez naredbe break, izvršavaju se sve naredbe iza odgovarajuće oznake case. Kada se dođe do naredbe break, izvršavanje se nastavlja od reda koda iza naredbe switch.

#### **Poredenje uslovnih naredaba**

Ako vam naredbe opisane u prethodnim odeljcima nisu mnogo bliske, možda se sada pitate: "Koja je najbolja?".

Na to pitanje ne možemo da odgovorimo. Ne postoji ništa što možete da uradite s jednim ili viãe naredaba else, elseif ili switch, a ne moæete sa skupom naredaba if. Trebalo bi da pokuãate da koristite uslovne naredbe koje se u datom sluåaju najlakše razumeju. S vremenom ćete steći iskustvo i osećaj koja naredba najbolje odgovara u datoj situaciji.

## **Ponavljanje akcija iteracijom**

Računari su oduvek bili veoma dobri za jednu primenu – automatizovanje radnji koje se ponavljaju. Ako postoji nešto što treba na isti način da se uradi mnogo puta, možete da upotrebite petlju za ponavljanje određenog bloka koda u programu.

Bob želi da prikaže tabelu sa troškovima transporta koji će biti uključeni u cenu naručene robe. Troškovi transporta zavise od razdaljine koju paket treba da pređe i izraåunavaju se po jednostavnoj formuli.

Tabela treba da izgleda kao na slici 1.7.

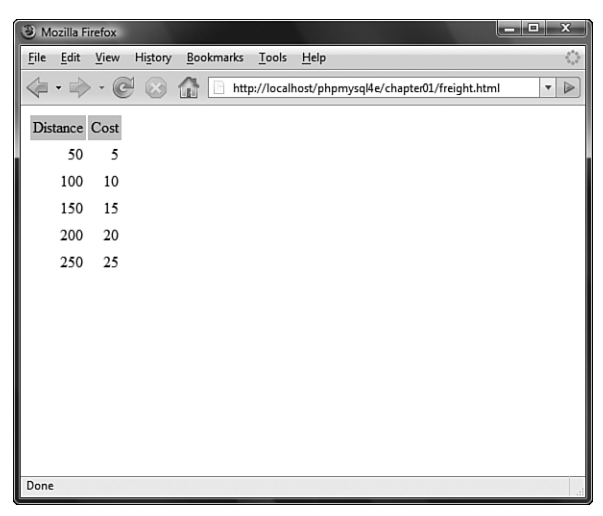

**Slika 1.7** Ova tabela prikazuje kako troãkovi transporta rastu i s povećanjem razdaljine.

Listing 1.2 sadrži HTML kôd koji prikazuje ovu tabelu i koji je, kao što vidite, dugačak i sadrži delove koji se ponavljaju.

Listing 1.2 freight.html – HTML kôd za tabelu troškova transporta

```
<html>
<body>
<table border="0" cellpadding="3">
<tr>
   <td bgcolor="#CCCCCC" align="center">Distance</td>
   <td bgcolor="#CCCCCC" align="center">Cost</td>
\langletr>
<tr <td align="right">50</td>
   <td align="right">5</td>
\langletr>
<tr>
   <td align="right">100</td>
   <td align="right">10</td>
\langletr>
<tr>
   <td align="right">150</td>
   <td align="right">15</td>
\langletr>
```

```
<tr>
   <td align="right">200</td>
   <td align="right">20</td>
\epsilon/tr>
<tr>
   <td align="right">250</td>
   <td align="right">25</td>
\langletr>
</table>
</body>
</html>
```
Bilo bi korisno kada bi se za generisanje HTML koda upotrebljavao jeftin i neumoran raåunar, a ne åovek kome treba platiti i kome brzo postane dosadno.

Petlje nalažu PHP-u da ponavlja naredbe ili blokove naredaba.

#### **Petlie** while

while je najjednostavnija vrsta petlje u PHP-u. Kao i naredba if, ona zavisi od uslova. Razlika između petlje while i naredbe if leži u tome što naredba if izvršava blok koda koji joj sledi samo jednom ako je uslov ispunjen, a petlja while izvršava blok dokle god je uslov ispunjen.

Obično koristimo petlju while kada ne znamo unapred koliko će iteracija biti potrebno. Kada je broj ciklusa unapred poznat, koristi se petlja for.

Osnovna struktura petlje while je:

```
while( uslov ) izraz;
```
Sledeća petlja while prikazaće brojeve od 1 do 5.

```
$num = 1:
while (Snum \leq 5){
  echo $num."<br />";
  $num++;}
```
Na početku svake iteracije ispituje se uslov. Ako uslov nije ispunjen, izraz neće biti izvršen i petlja će se završiti, a zatim se prelazi na naredbu koji sledi iza petlje.

Petlju tipa while možete da upotrebite za nešto korisnije, kao što je prikazivanje tabele transportnih troãkova (slika 1.7).

U listingu 1.3 koristi se petlja while za pravljenje tabele transportnih troškova.

Listing 1.3 freight.php – izrada tabele troškova transporta u PHP-u

```
<body>
<table border="0" cellpadding="3">
\tan 5 <td bgcolor="#CCCCCC" align="center">Distance</td>
   <td bgcolor="#CCCCCC" align="center">Cost</td>
\langletr>
```

```
<?php
\text{Sdistance} = 50;
while (\text{Sdistance} \leq 250)
{
   echo "<tr>\n <td align"='right'>$distance</td>\n";
  echo " <td align='right'>". $distance / 10 ."</td>\n</tr>\n";
  \dots}
?>
</table>
</body>
</html>
```
Da bi generisani HTML kôd bio čitljiv, mora da sadrži znakove za nov red i razmake. Kao što je već rečeno, čitači će zanemariti te znake, ali su za ljude oni važni. Često ćete morati da pregledate generisani HTML kôd ako ne dobijate ono ãto ste oåekivali.

U listingu 1.3 videćete  $\nabla$ . Kada je pod navodnicima, taj niz znakova predstavlja znak za novi red.

#### **Petlie** for **i** foreach

Način na koji smo upotrebili petlju while u prethodnom odeljku veoma je uobičajen. Prvo zadamo poåetnu vrednost brojaåa i onda pre svake iteracije ispitujemo taj brojaå u uslovu. Na kraju svake iteracije menjamo brojač.

Takvu vrstu petlje možete da napišete i u sažetijem obliku pomoću petlje for. Osnovna struktura petlje for je:

```
for( izraz1; uslov; izraz2)
   izraz3;
```
- *izraz1* se izvršava jednom na početku. U njemu obično zadajete početnu vrednost brojaåa.
- uslov se ispituje pre svake iteracije. Ako nije ispunjen, izvršavanje petlje prestaje. U uslovu obično ispitujete da li je brojač došao do određene granice.
- *izraz2* se izvršava na kraju svake iteracije. On obično menja vrednost brojača.
- *izraz3* se izvrãava jednom u svakoj iteraciji. Taj izraz je obiåno blok koda i sadræi najveći deo koda petlje.

Petlju while iz listinga 1.3 sada možete da napišete kao petlju for:

```
<?php
for($distance = 50; $distance <= 250; $distance += 50)
{
 echo "<tr>\n <td align='right'>$distance</td>\n";
 echo " <td align='right'>". $distance / 10 ."</td>\n</tr>\n";
}
?>
```
Obe verzije koda, for i while, funkcionalno su identične. Petlja for je nešto sažetija jer je kraća za dva reda.

Te petlje su ravnopravne – nema bolje i lošije. Koristite onu koja više odgovara.

Napomenimo da možete kombinovati promenljive promenljivih s petljom for radi iteracije kroz niz polja obrasca. Ako se, na primer, polja zovu name1, name2, name3 itd., možete da ih obradite u petlji na sledeći način:

```
for (\xi_{i=1}; \xi_{i} \leq \xi_{\text{numnames}}; \xi_{i++}){
   $temp= "name$i";
  echo $$temp.'<br />'; // obrađivanje vrednosti iz polja
}
```
Kada dinamički generišete imena promenljivih, možete redom da pristupite svakom polju.

Osim petlje for, postoji i petlja foreach, namenjena radu s nizovima. O njenoj upotrebi govorićemo u poglavlju 3, "Upotreba nizova".

#### **Petlie do..while**

Poslednji tip petlje koji ćemo spomenuti ponaša se nešto drugačije. Opšta struktura petlje do..while je:

do *izraz*; while( *uslov* );

Petlja do..while se razlikuje od petlje while zbog toga što se uslov ispituje na kraju. To znači da se u petlji do..while, naredba ili blok unutar petlje uvek izvršavaju najmanje jednom.

Čak i ako na početku uslov nije ispunjen i ako nikada ne može da bude ispunjen, petlja će biti izvršena jednom pre nego što ispita uslov i završi se.

```
$num = 100;do
{
  echo $num.'<br />';
}
while (\text{Sum} < 1);
```
## Izlaženje iz upravljačke strukture ili skripta

Postoje tri načina da prekinete izvršavanje bloka koda:

Da biste prekinuli izvršenje petlje, upotrebite naredbu break, kao što smo naveli u odeljku o naredbi switch. Ako u petlji koristite naredbu break, izvršenje skripta će se nastaviti od prvog reda iza petlje.

Ako želite da započnete novu iteraciju petlje, upotrebite naredbu continue.

Da biste prekinuli izvršavanje celog PHP skripta, upotrebite naredbu exit. To je obiåno korisno kada se utvrdi greãka. Na primer:

```
if( $totalqty == 0)
{
  echo 'You did not order anything on the previous page! \langle \text{br } \rangle;
   exit;
}
```
Naredba exit prekida izvršavanje skripta.

## **Upotreba alternativnih oblika sintakse**  za upravljačke strukture

Za sve upravljačke strukture koje smo opisali postoji alternativni oblik sintakse, u kojem se početna vitičasta zagrada  $(\})$  zamenjuje dvotačkom  $(\cdot)$ , a završna vitičasta zagrada  $(\})$ zamenjuje se novom ključnom rečju koja će biti endif, endswitch, endwhile, endfor ili endforeach, u zavisnosti od toga toga koja je upravljačka struktura u pitanju. Ne postoji alternativni oblik sintakse za petlje do...while.

Na primer, sledeći blok koda:

```
if( $totalqty == 0)
{
 echo 'You did not order anything on the previous page!<br/>shown:
   exit;
}
```
može se drugačije napisati u sledećem obliku:

```
if($totalqty == 0):
  echo 'You did not order anything on the previous page!<br/>shown's';
   exit;
endif;
```
## **Struktura declare**

Jedna od PHP-ovih upravljačkih struktura koja se ne koristi tako često kao druge, jeste struktura declare. Opãti oblik te strukture izgleda ovako:

```
declare (direktiva)
{
// blok
}
```
Ta struktura se koristi za zadavanje *direktive za izvršavanje bloka* koda, tj. pravila o tome kako treba da se izvrši kôd koji sledi. Zasad je na raspolaganju samo jedna izvršna direktiva, ticks. Zadaje se u obliku ticks=*n* i znaåi da se unutar bloka koda izvrãava određena funkcija u svakom n-tom redu bloka, što je korisno prvenstveno pri ispitivanju performansi ili otkrivanju grešaka.

Upravljačku strukturu declare pominjemo na ovom mestu samo radi informacije. U poglavljima 25 i 26 naći ćete primere upotrebe funkcije tick.

## **Ãta sledi**

Sada znate kako da primite porudžbinu i radite s njom. U sledećem poglavlju naučiñete da saåuvate porudæbinu tako da ona kasnije moæe da se uåita i obradi.